### <<UG NX6 >>

<<UG NX6 >>

- 13 ISBN 9787121085772
- 10 ISBN 7121085771

出版时间:2009-4

页数:513

字数:845000

extended by PDF and the PDF

http://www.tushu007.com

# $<<$ UG NX6  $>>$

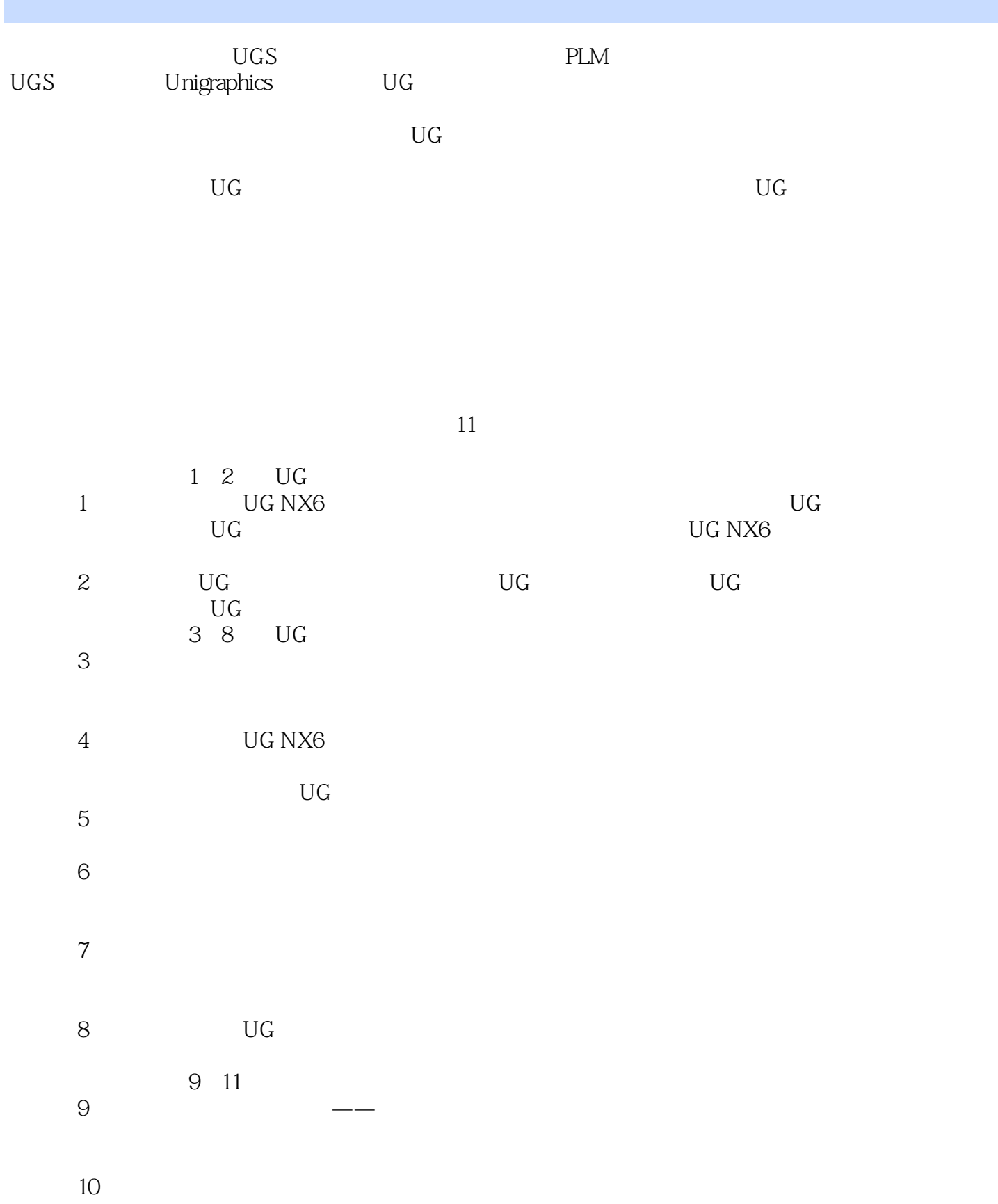

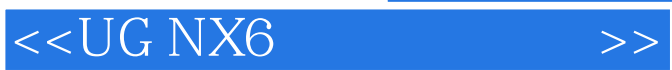

 $N$  and  $N$  and  $N$  and  $N$  and  $N$  and  $N$ 

 $11$ 

the NX6 state is not the NX6 state  $\mu$ UG NX6

 $\rm U G$ 

 $CAD$ 

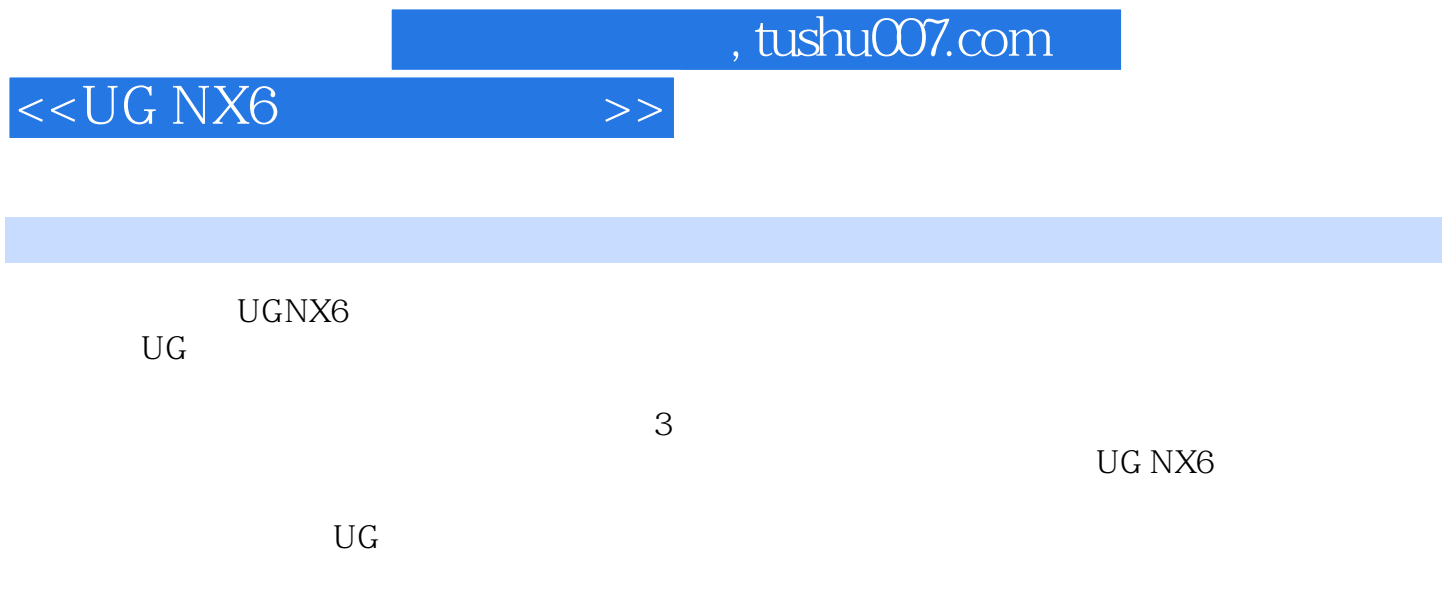

# $<<$ UG NX $6$

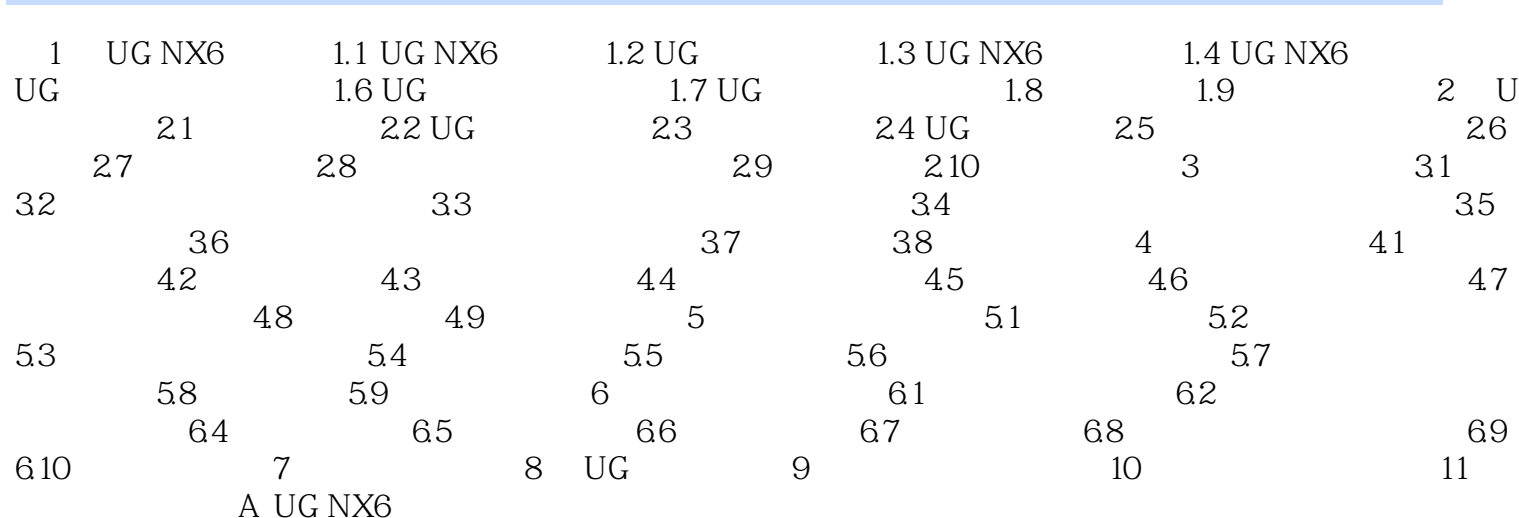

 $\bm>>$ 

# $<<$ UG NX6  $>>$

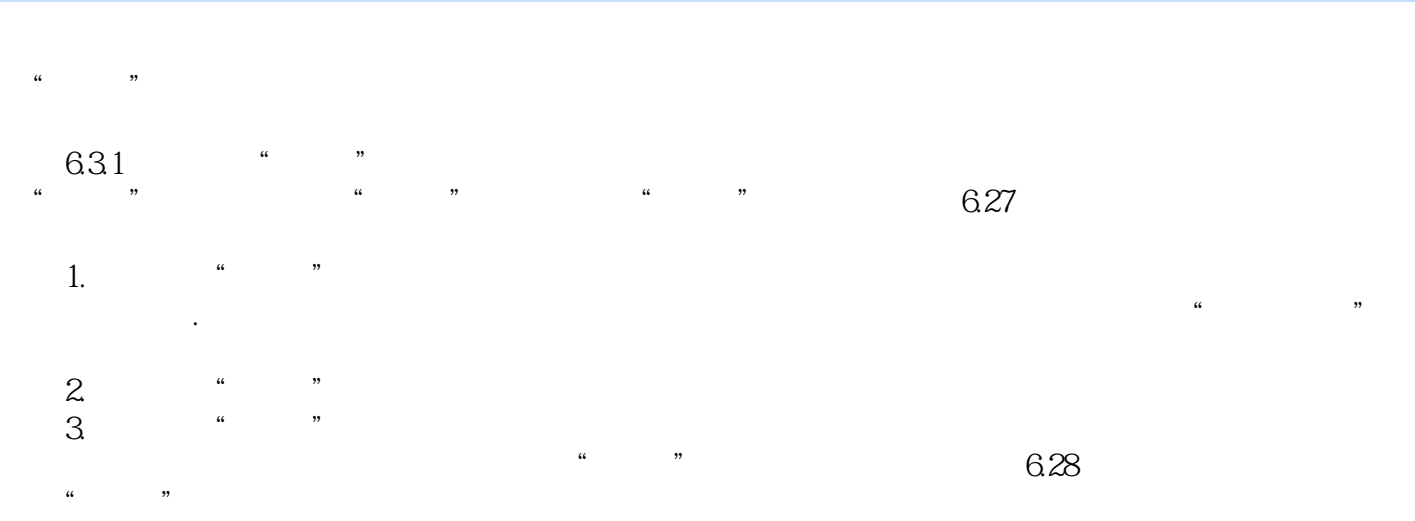

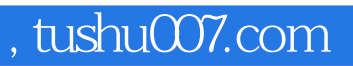

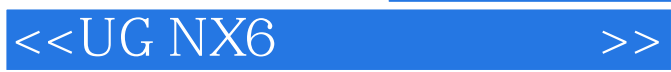

本站所提供下载的PDF图书仅提供预览和简介,请支持正版图书。

更多资源请访问:http://www.tushu007.com